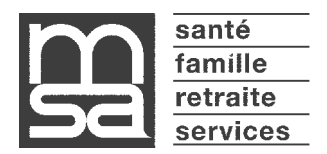

FEVRIER 2023

Madame, Monsieur,

prévoit 3 échéances comme suit : Le calendrier de vos cotisations sociales pour l'année 2023 a été fixé par le Conseil d'administration de la MSA Lorraine. Il

. un 1er appel provisionnel, représentant 30% des cotisations de l'année 2022 à régler pour **le 24 mars 2023** ,

. un 2nd appel provisionnel, représentant 30% des cotisations de l'année 2022 à régler pour le **24 juillet 2023** ,

. un appel annuel représentant la totallité des cotisations de l'année 2023, après déduction des sommes déjà versées à titre provisionnel, à régler pour le **4 décembre 2023** .

Vous trouverez, ci-dessous, des informations importantes que nous vous invitons à lire.

Nous restons à votre disposition.

**AUTOMATIQUE**

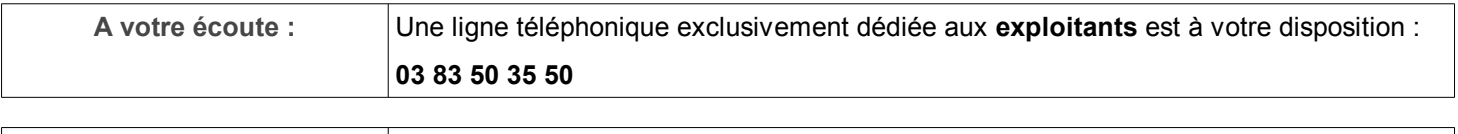

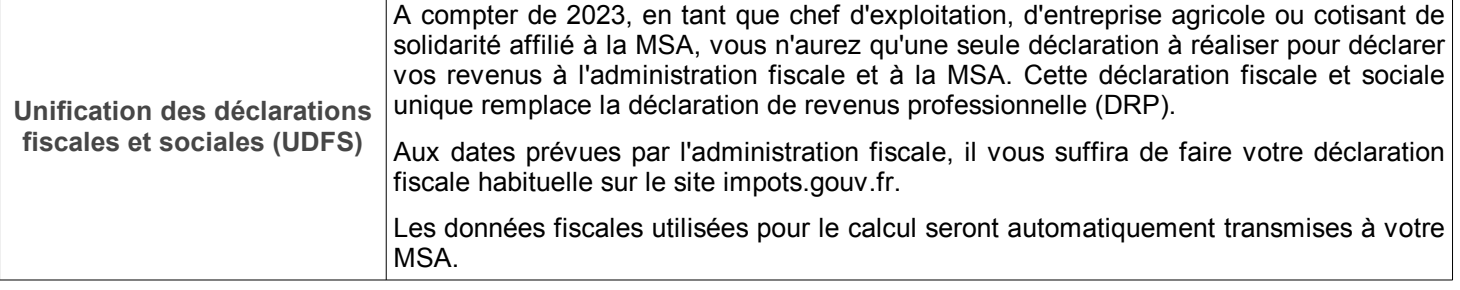

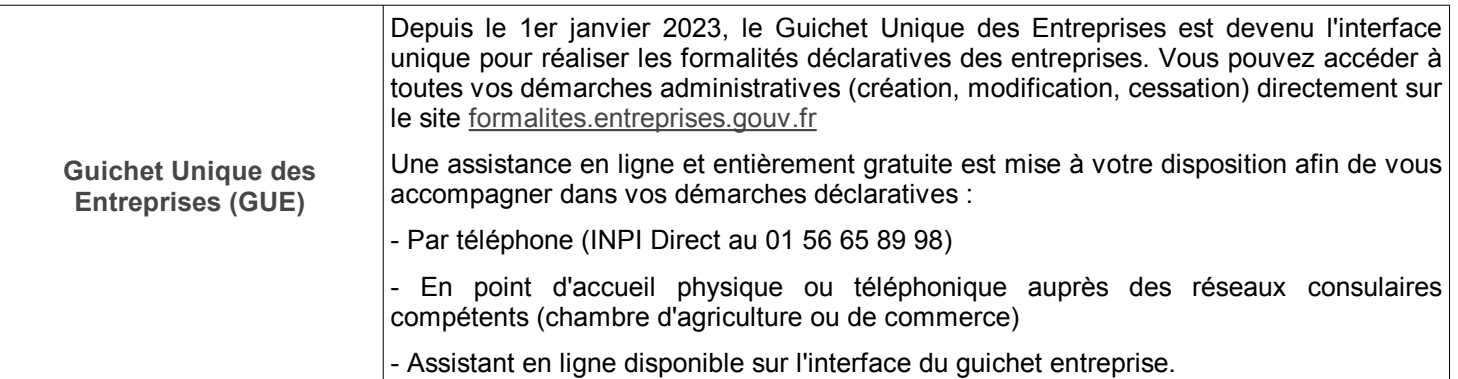

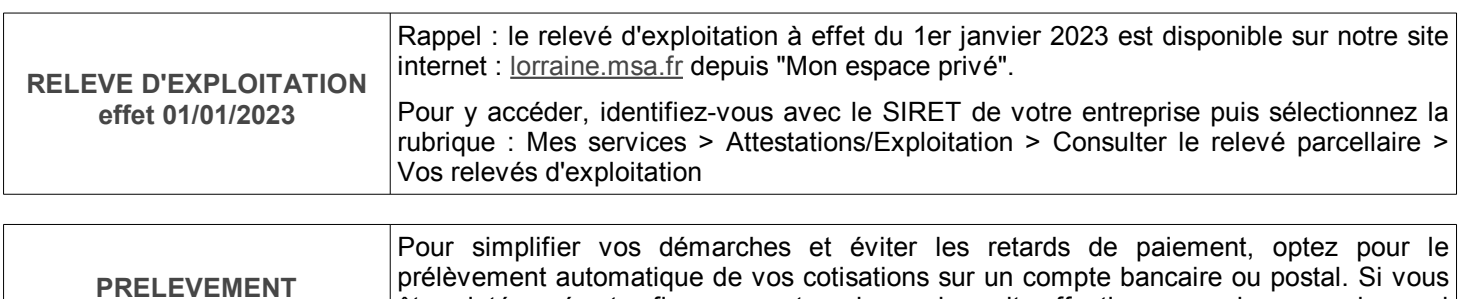

provisionnel, téléchargez l'imprimé sur lorraine.msa.fr

êtes intéressé et afin que votre demande soit effective pour le second appel

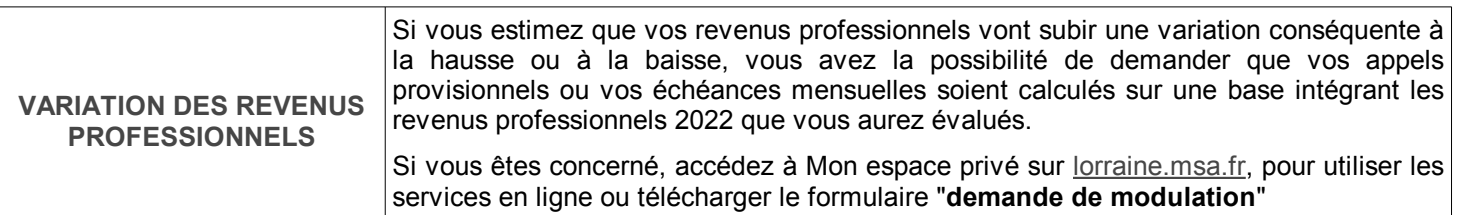

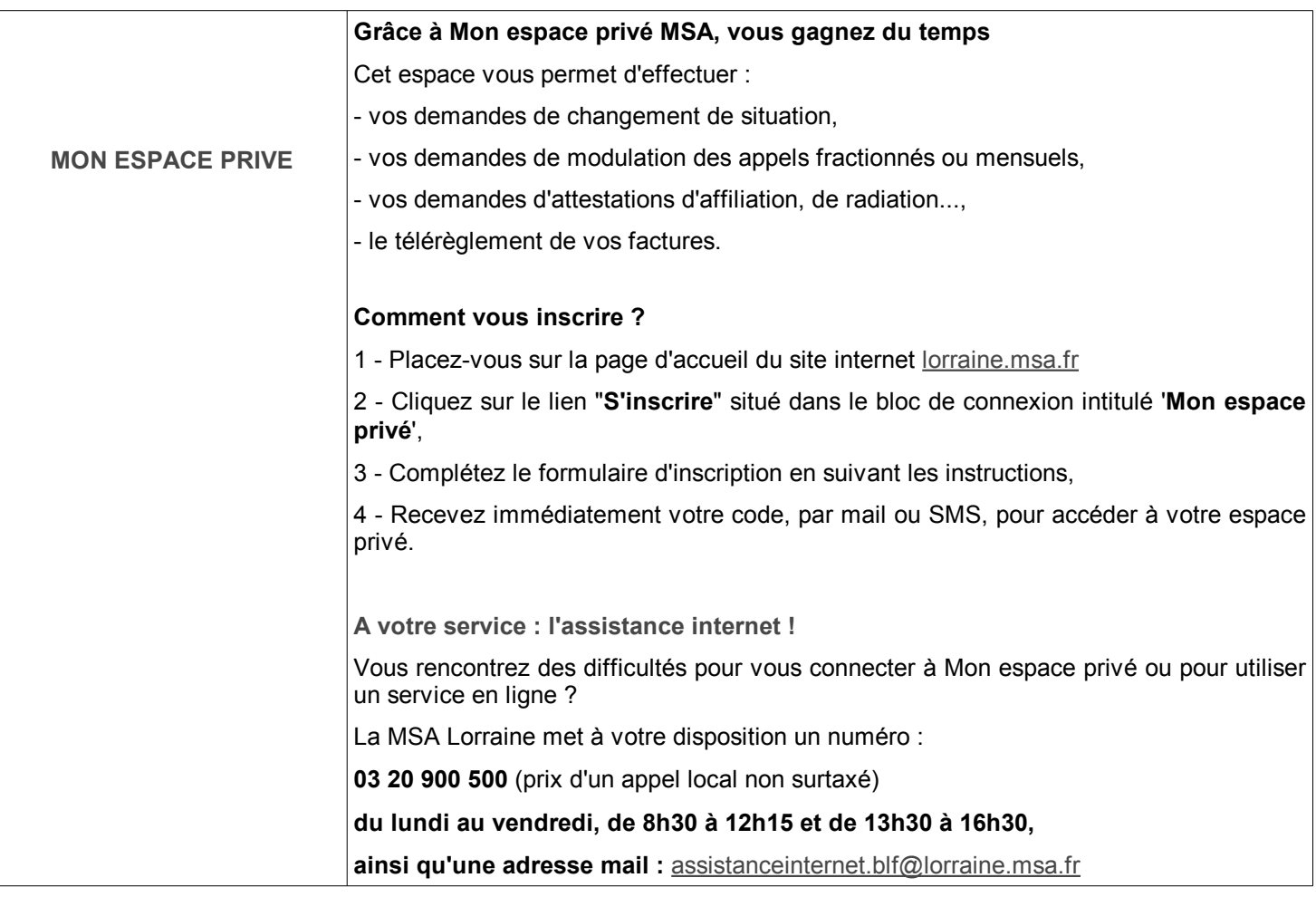

Retrouvez toutes les informations sur **lorraine.msa.fr, rubrique "Exploitant**"